## **TÍTULO EM PORTUGUÊS<sup>1</sup>**

## **TÍTULO EM INGLÊS**

Nome do autor Maior titulação Instituição por extenso (endereço de e-mail – dentro do parêntese)

**RESUMO:** Alsjflsjfl sdlfjosiuj sdhasdkhf mdnasdjhf as,.faskd.jf .lsdjflkasdjf .a,skjfsldkjf as,.djas.dkjf asjf,asfj asldjfduf asljfasdljf asldfjasdlçijf sfjsdoçifj x,cmvcliuv sldjfdliuf slakfldsfj alsdfjodsif aslddlsifj asljfldsifj aslkdjfsdlf asldkjfaslçdf a.lsdnklasdf sd.mfsdfli sadfl;kjsdflçij asdlkfjasdkljf asdf.sadkf saldfjsldçkfj asdlfjasldfj as;lfasdlfj aslfjalsçdfj asdlfmsdalf. Alsjflsjfl sdlfjosiuj sdhasdkhf mdnasdjhf as,.faskd.jf .lsdjflkasdjf .a,skjfsldkjf as,.djas.dkjf asjf,asfj asldjfduf asljfasdljf asldfjasdlçijf sfjsdoçifj x,cmvcliuv sldjfdliuf slakfldsfj alsdfjodsif aslddlsifj asljfldsifj aslkdjfsdlf asldkjfaslçdf a.lsdnklasdf sd.mfsdfli sadfl;kjsdflçij asdlkfjasdkljf asdf.sadkf saldfjsldçkfj asdlfjasldfj as;lfasdlfj aslfjalsçdfj. (até 200 palavras)

**Palavras-chave:** Asfsdfsdf; Gfkjsfjsldjf: Ofjsfkjshf; Clçiuoiufou (até 05)

**ABSTRACT:** Alsjflsjfl sdlfjosiuj sdhasdkhf mdnasdjhf as,.faskd.jf .lsdjflkasdjf .a,skjfsldkjf as,.djas.dkjf asjf,asfj asldjfduf asljfasdljf asldfjasdlçijf sfjsdoçifj x,cmvcliuv sldjfdliuf slakfldsfj alsdfjodsif aslddlsifj asljfldsifj aslkdjfsdlf asldkjfaslçdf a.lsdnklasdf sd.mfsdfli sadfl;kjsdflçij asdlkfjasdkljf asdf.sadkf saldfjsldçkfj asdlfjasldfj as;lfasdlfj aslfjalsçdfj asdlfmsdalf. Alsjflsjfl sdlfjosiuj sdhasdkhf mdnasdjhf as,.faskd.jf .lsdjflkasdjf .a,skjfsldkjf as,.djas.dkjf asjf,asfj asldjfduf asljfasdljf asldfjasdlçijf sfjsdoçifj x,cmvcliuv sldjfdliuf slakfldsfj alsdfjodsif aslddlsifj asljfldsifj aslkdjfsdlf asldkjfaslçdf a.lsdnklasdf sd.mfsdfli sadfl;kjsdflçij asdlkfjasdkljf asdf.sadkf saldfjsldçkfj asdlfjasldfj as;lfasdlfj aslfjalsçdfj. (mesmas normas usadas no resumo)

**Keywords:** Asfsdfsdf; Gfkjsfjsldjf: Ofjsfkjshf; Clçiuoiufou

Iniciar o texto do artigo. Iniciar o texto do artigo. Iniciar o texto do artigo. Iniciar o texto do artigo. Iniciar o texto do artigo. Iniciar o texto do artigo. Iniciar o texto do artigo. Iniciar o texto do artigo. Iniciar o texto do artigo. Iniciar o texto do artigo. Iniciar o texto do artigo. Iniciar o texto do artigo.

Apenas expressões em outra língua devem vir em *itálico.* Nos demais casos de destaque, use **negrito**.

Citações de até três linhas devem vir sem recuo e entre aspas duplas "modelo de citação com menos de três linhas" (BENEDITA, 2010, p. 74).

Citações com mais de três linhas devem ter recuo de 4 cm, fonte 11 e espaço entre linhas 1,0 (sem itálico).

 $<sup>1</sup>$  Dados da agência de fomento (observar que a fonte deve ser a mesma do texto e que a nota deve estar</sup> justificada).

Exemplo de citação com mais de três linhas. Exemplo de citação com mais de três linhas. Exemplo de citação com mais de três linhas. Exemplo de citação com mais de três linhas. Exemplo de citação com mais de três linhas. Exemplo de citação com mais de três linhas. Exemplo de citação com mais de três linhas (BENEDITA, 2010, p. 75).

Continuar o texto do artigo. Continuar o texto do artigo. Continuar o texto do artigo. Continuar o texto do artigo. Continuar o texto do artigo. Continuar o texto do artigo. Continuar o texto do artigo. Continuar o texto do artigo. Continuar o texto do artigo. Continuar o texto do artigo. Continuar o texto do artigo. Continuar o texto do artigo. Continuar o texto do artigo. Continuar o texto do artigo. Continuar o texto do artigo.

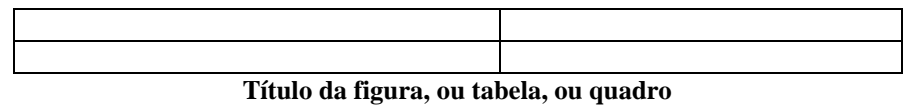

Continuar o texto do artigo. Continuar o texto do artigo. Continuar o texto do artigo. Continuar o texto do artigo. Continuar o texto do artigo. Continuar o texto do artigo. Continuar o texto do artigo. Continuar o texto do artigo. Continuar o texto do artigo. Continuar o texto do artigo. Continuar o texto do artigo. Continuar o texto do artigo. Continuar o texto do artigo. Continuar o texto do artigo. Continuar o texto do artigo.

## **Referências**

ALLEN, C. L. **A psiquiatria de Deus**: fórmulas seguras para se conseguir e manter a saúde mental e espiritual. 5. ed. Venda Nova: Bethânia, 1981. 163 p.

BARUFFI, H. **Trabalho e Educação**. 1996. 320 f. Tese (Doutorado em Educação. Área de Concentração: Didática) – Faculdade de Educação, Universidade de São Paulo, São Paulo.

BECHARA, E. Sintaxe: Noções gerais. In: \_\_\_. **Lições de português pela análise sintática.** 16. ed. Rio de Janeiro: Lucerna, 2001, Cap. 1, p. 19-36.

ORGANIZAÇÃO INTERNACIONAL DO TRABALHO. **Adaptação de ocupações e o emprego do portador de deficiência.** Tradução de E. A. da Cunha. Brasília, DF: CORDE, 1997. 182 p.

**Anexos** (quando for o caso)